## CS2110. GUIS: Listening to Events

Lunch with instructors: Visit pinned Piazza post.

# A4 due tonight.

Consider taking course S/U (if allowed) to relieve stress. Need a letter grade of C- or better to get an S.

Download demo zip file from course website, look at demos of GUI things: sliders, scroll bars, listening to events, etc. We'll update it after today's lecture.

> THESE SLIDES WILL PROBABLY BE REVISED BEFORE THE LECTURE

> > 1

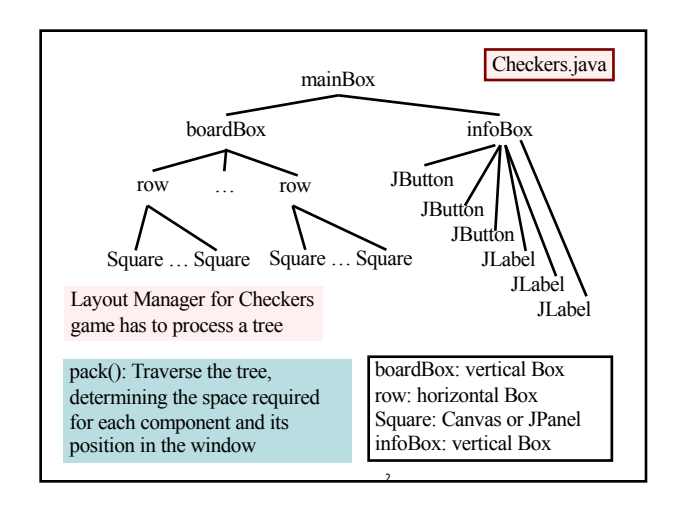

### **Listening to events: mouse click, mouse movement into or out of a window, a keystroke, etc.**

- An event is a mouse click, a mouse movement into or out of a window, a keystroke, etc.
- To be able to "listen to" a kind of event, you have to:
- 1. Have some class C implement an interface IN that is connected with the event.
- 2. In class C, override methods required by interface IN; these methods are generally called when the event happens.
- 3. Register an object of class C as a *listener* for the event. That object's methods will be called when event happens. We show you how to do this for clicks on buttons, clicks on components, movements into and out of components, and keystrokes. A state of the contract of the contract of the contract of the contract of the contract of the contract of the contract of the contract of the contract of the contract of the contract of the contract of the con

#### **Anonymous functions** You know about interface Comparable. public interface Comparable<T> {  $/*$  Return neg, 0 or pos  $\ldots$ <sup>\*</sup>/ int compareTo(T ob); } public abstract class Shape implements Comparable { … /\*\* Return the area of this shape \*/ public abstract double area() ; /\*\* Return neg, 0, or pos … \*/ public int compareTo(Shape ob) { … } } In some class: Shape $[]$  s= ...; … Arrays.sort(s); Use an anonymous function to make this easier!

# **Anonymous functions**

You used anonymous functions in A1 to test whether some statement threw an exception.

The second argument to assertThrows is an anonymous function with no parameters. Its body calls g.setAdvisor.

5

assertThrows(AssertionError.class,  $()$  -> {g.setAdvisor1(null);});

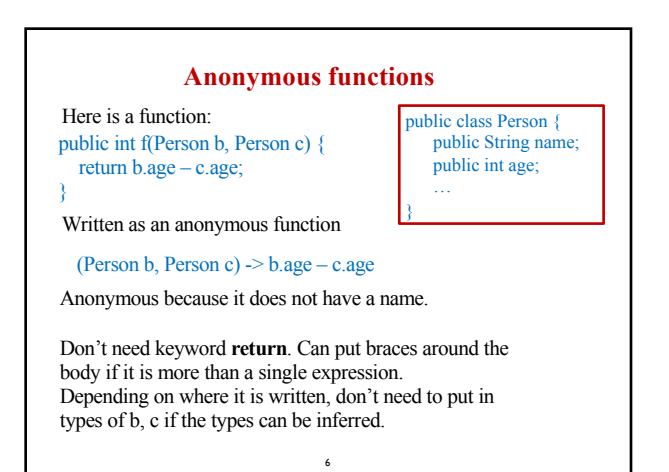

1

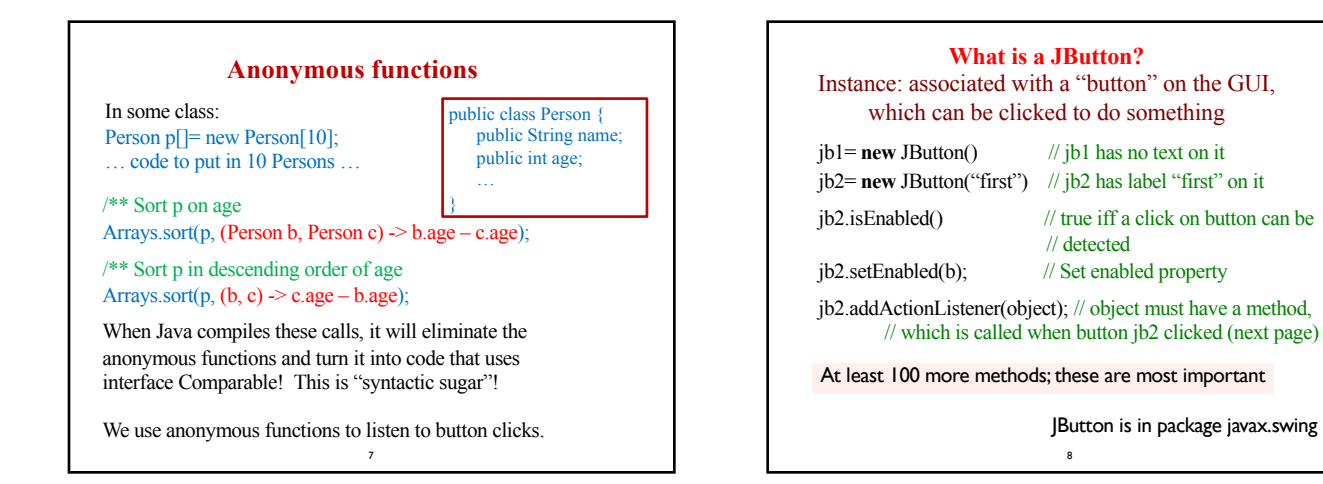

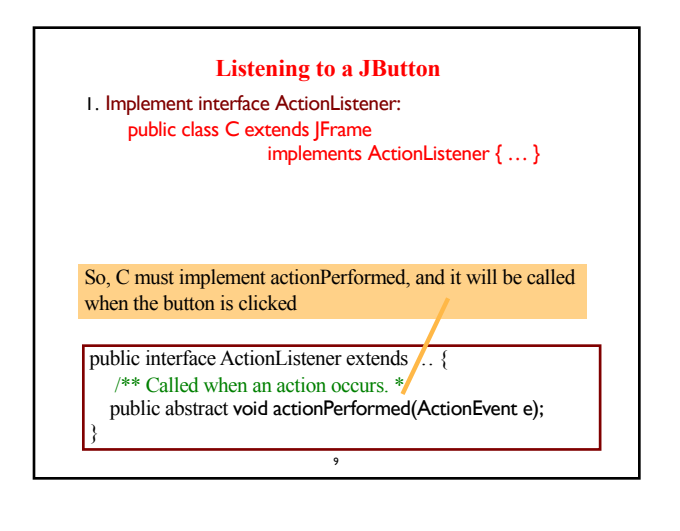

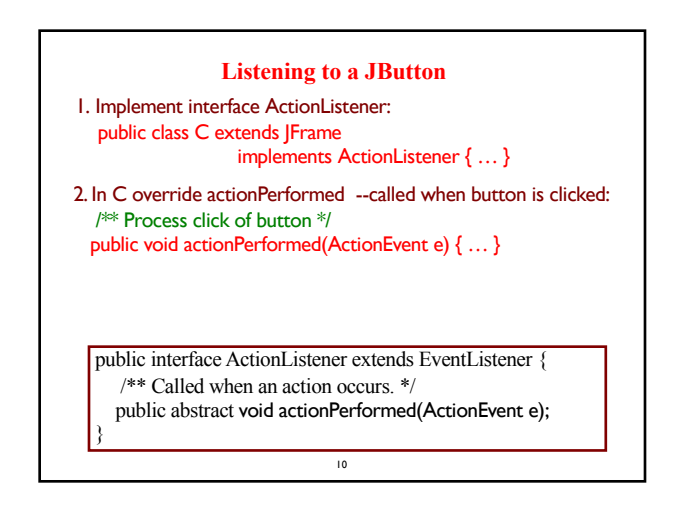

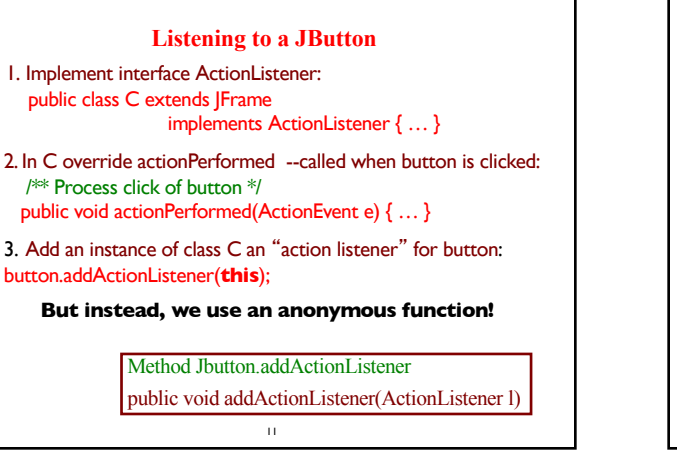

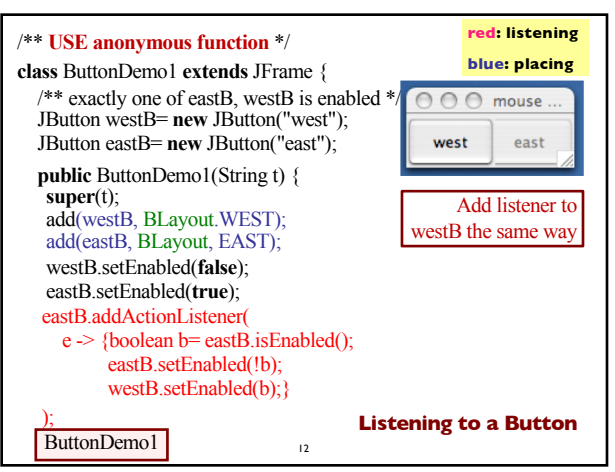

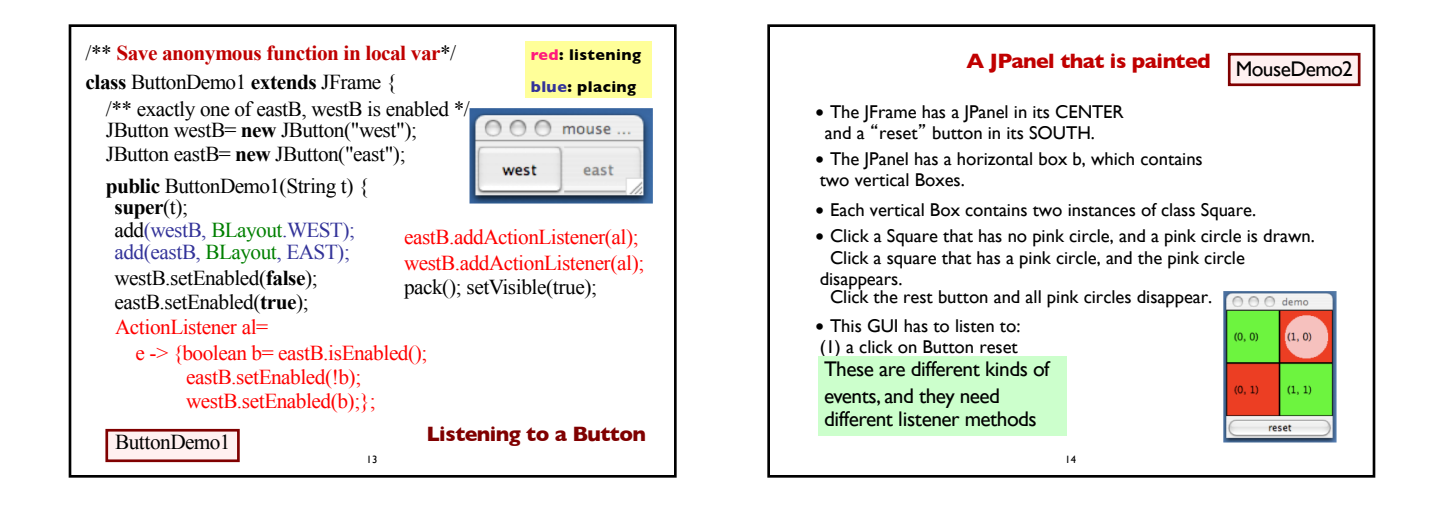

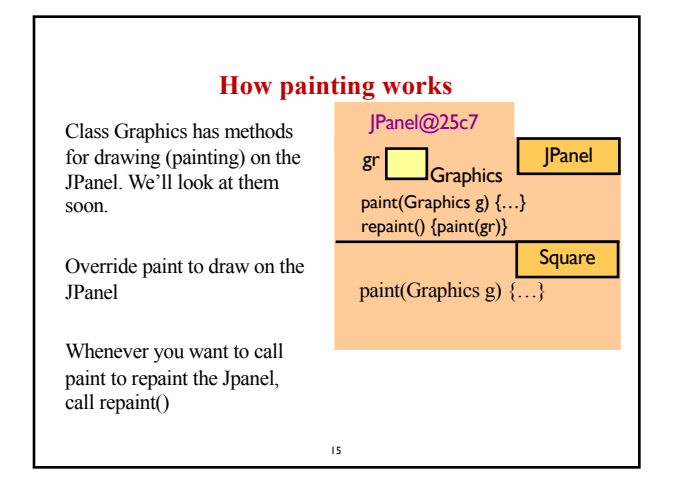

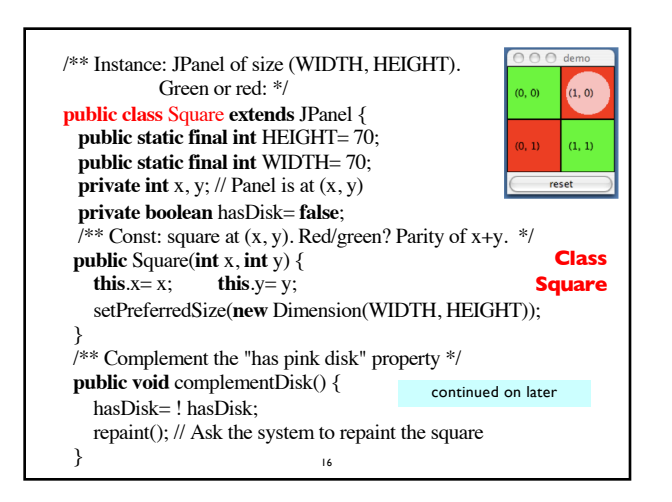

### **Class Graphics**

An object of abstract class Graphics has methods to draw on a component (e.g. on a JPanel, or canvas).

#### Major methods:

drawString("abc", 20, 30); drawLine(x1, y1, x2, y2);  $drawRect(x, y, width, height);$  fill $Rect(x, y, width, height);$ drawOval(x, y, width, height); fillOval(x, y, width, height); setColor(Color.red); getColor() getFont() setFont(Font f); *More methods*

You won't create an object of Graphics; you will be given one to use when you want to paint a component

### Graphics is in package java.awt

17

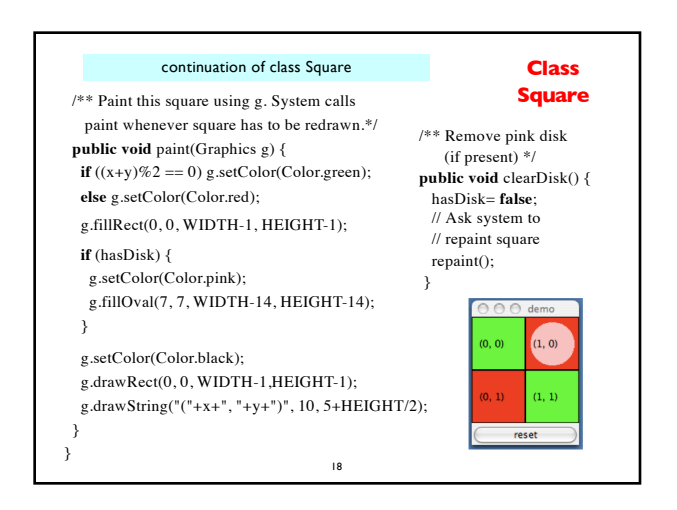

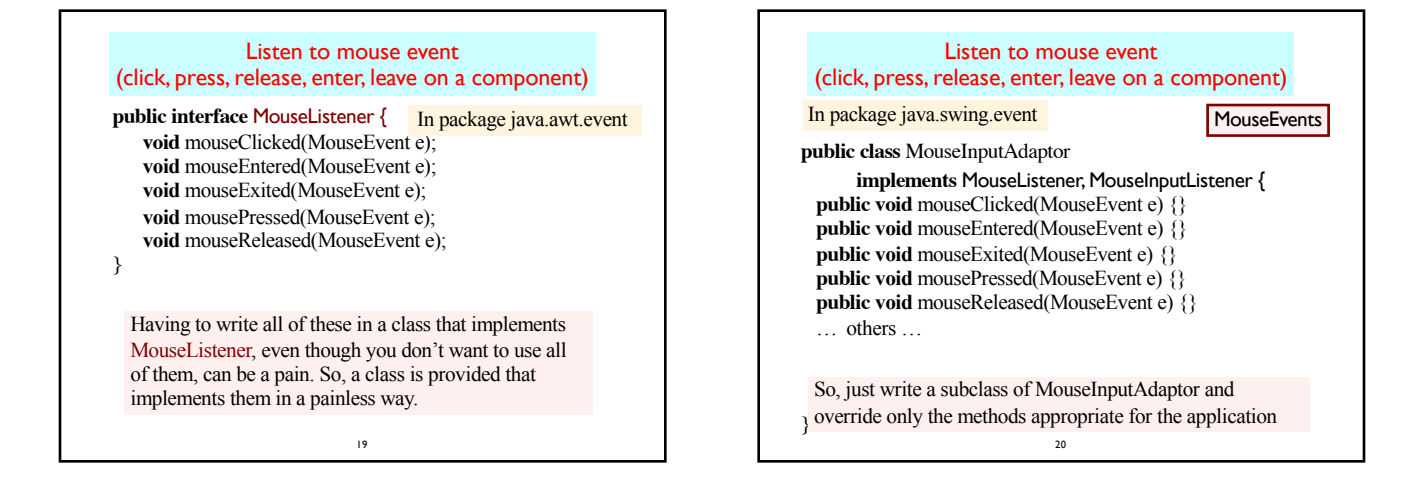

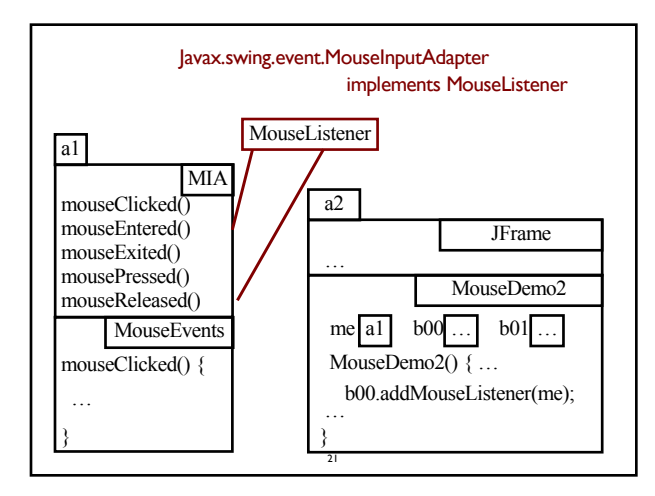

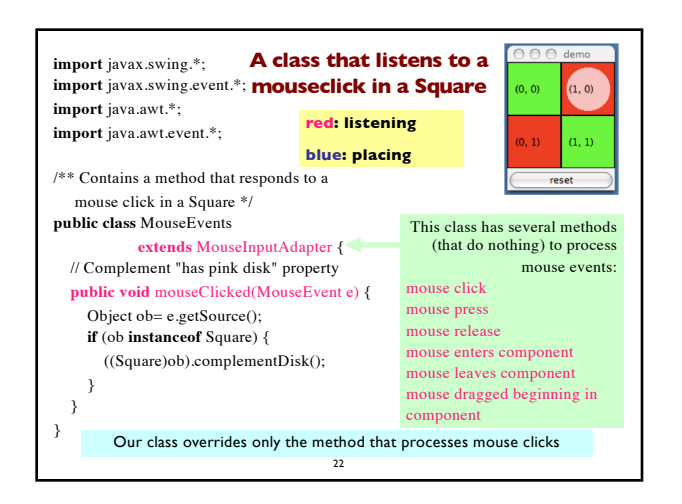

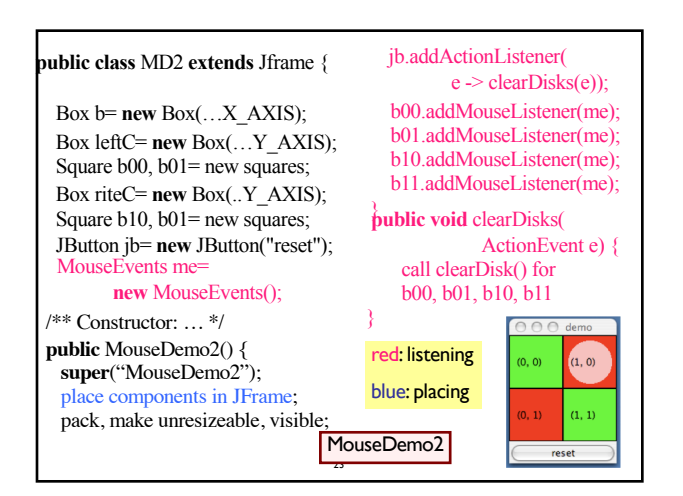

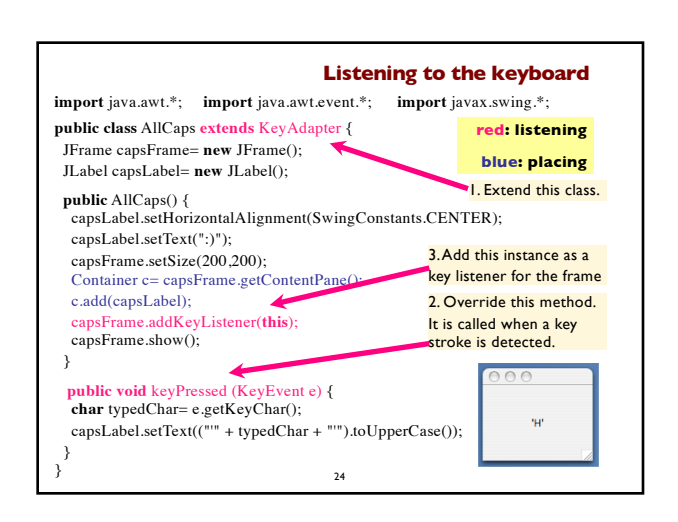

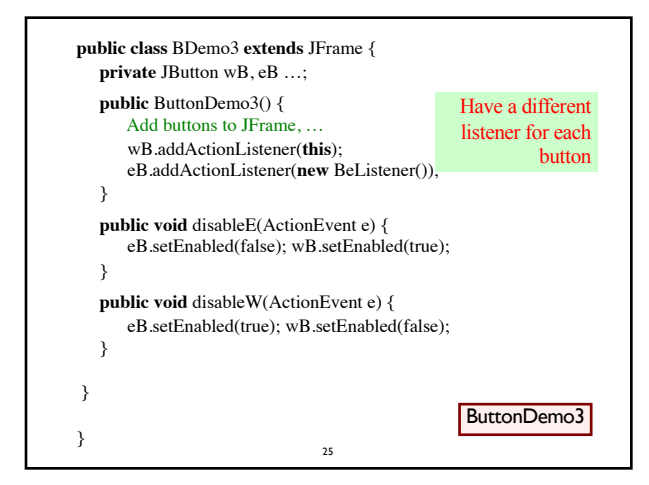

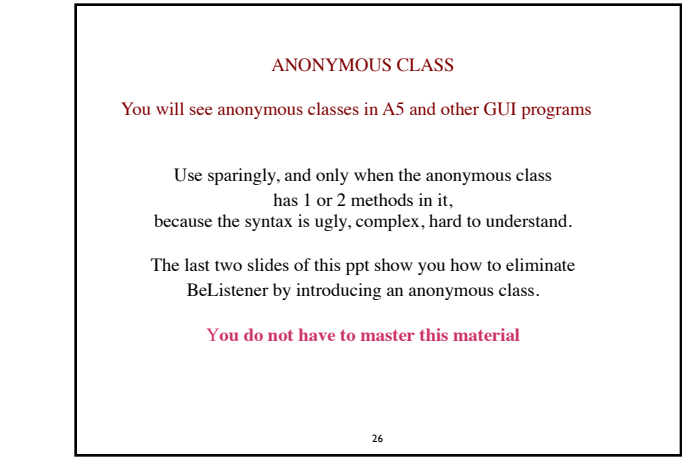

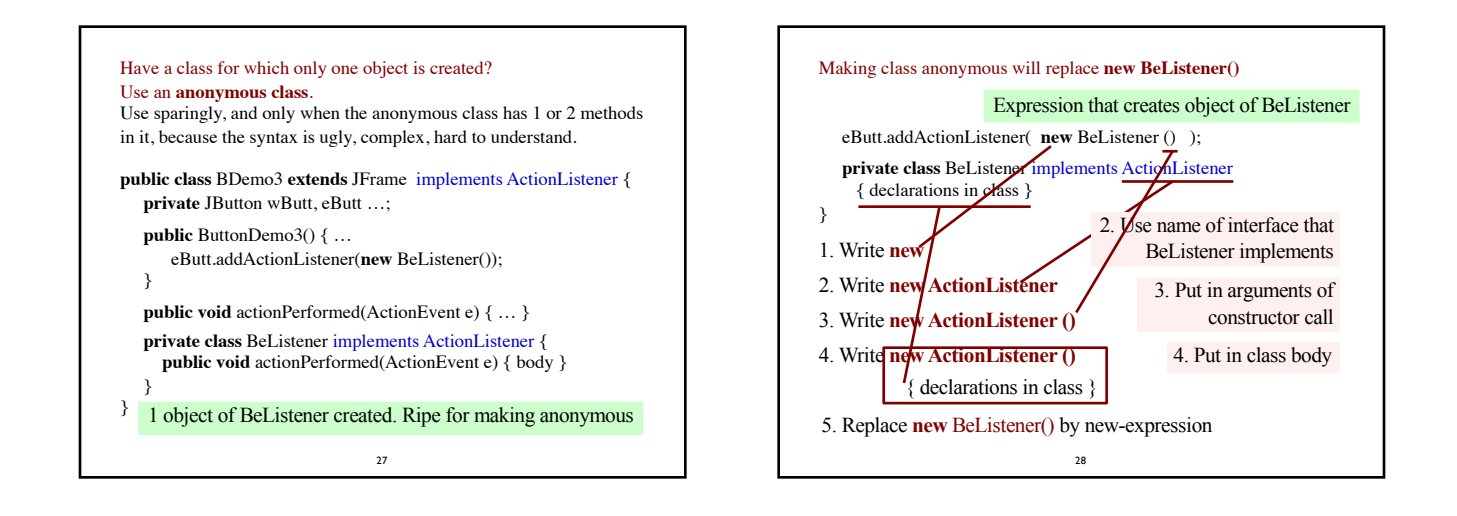

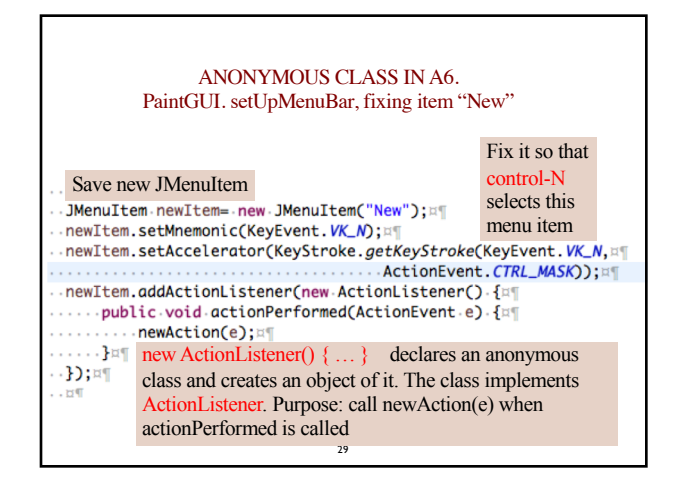

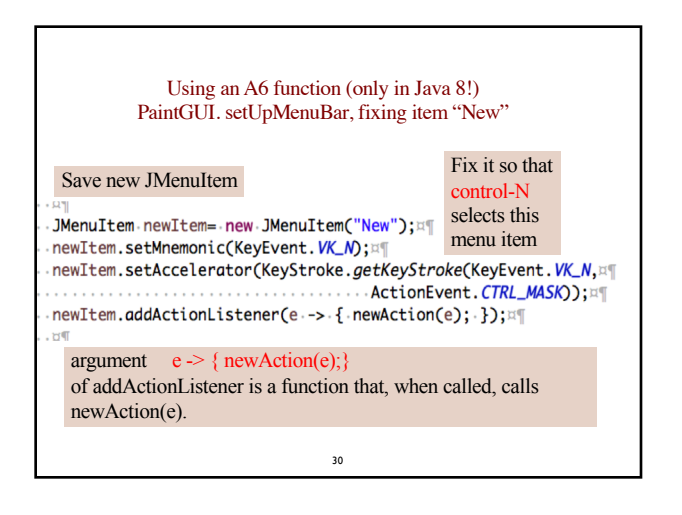

```
31
ANONYMOUS CLASS VERSUS FUNCTION CALL
    PaintGUI. setUpMenuBar, fixing item "New"
The Java 8 compiler will change this:
 newItem.addActionListener(e -> { newAction(e); });
back into this:
  newItem.addActionListener(new ActionListener() {
     public void actionPerformed(ActionEvent e) {
       newAction(e);
    }
 });
and actually change that back into an inner class
```